Imprime en papel normal y luego pega el producto terminado en un cartón. Si imprimes en papel rígido, como el papel fotográfico HP, no necesitarás cartón. Se imprimen cuatro posavasos por página.

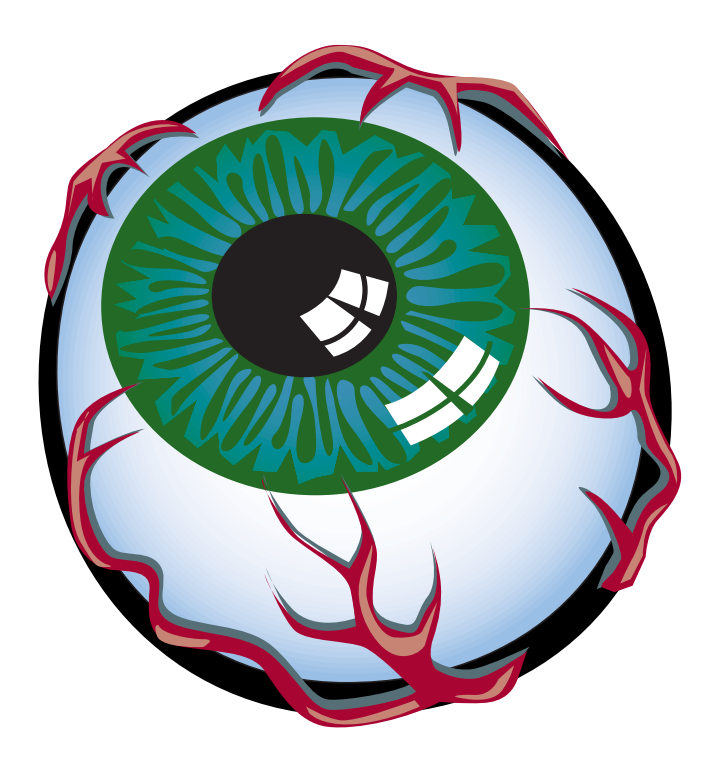

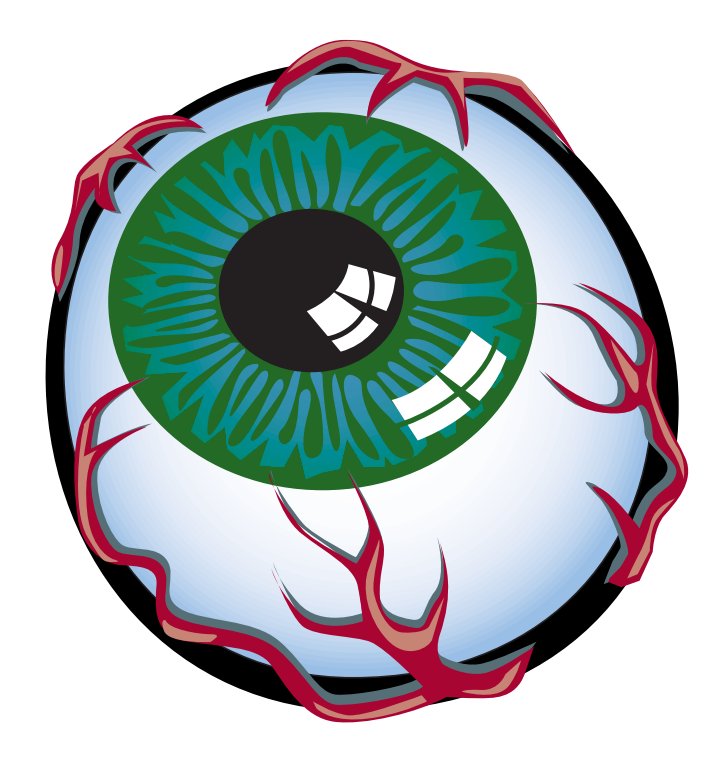

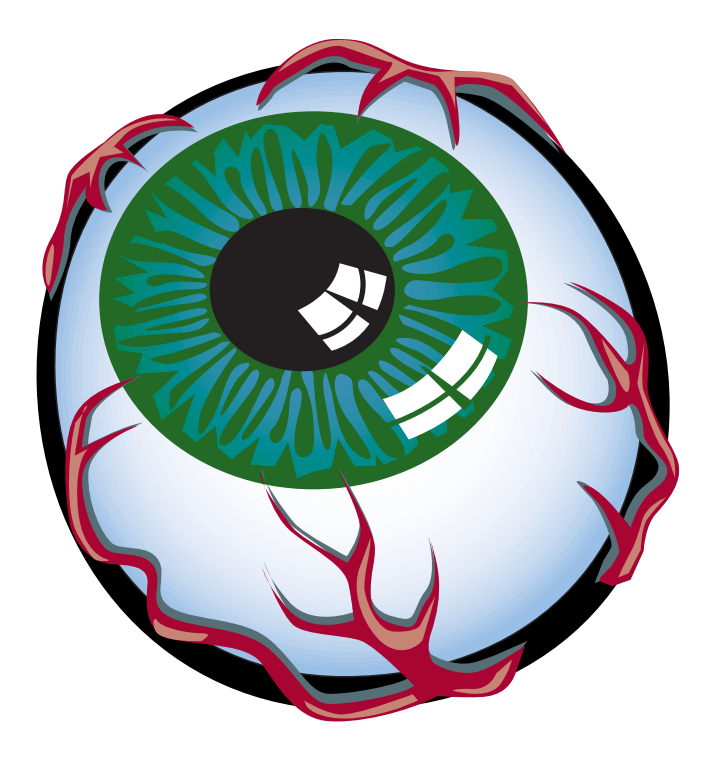

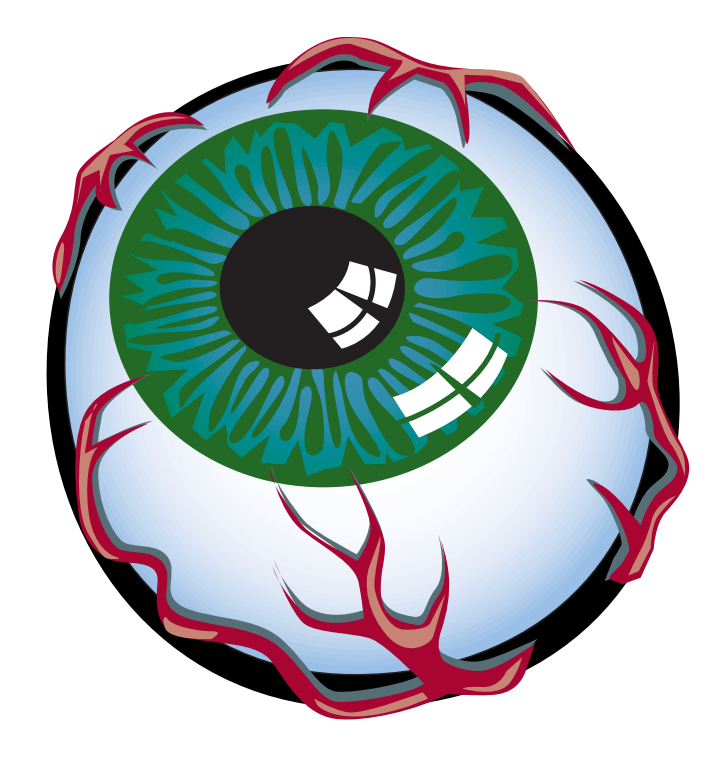

©2005 Hewlett-Packard Co. All rights reserved. www.hp.com/go/printsville